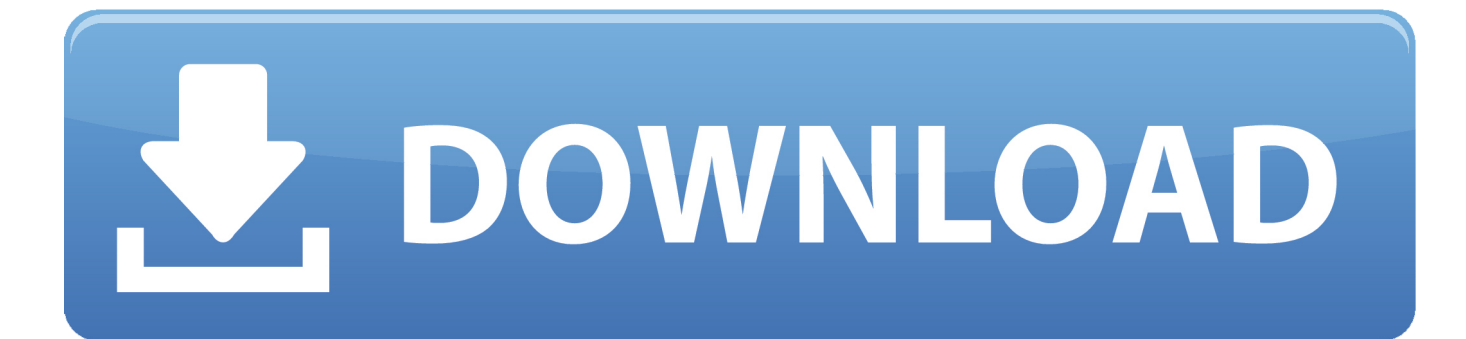

[Hp Officejet Pro 8610 Download For Mac](https://tiurll.com/1u2ykq)

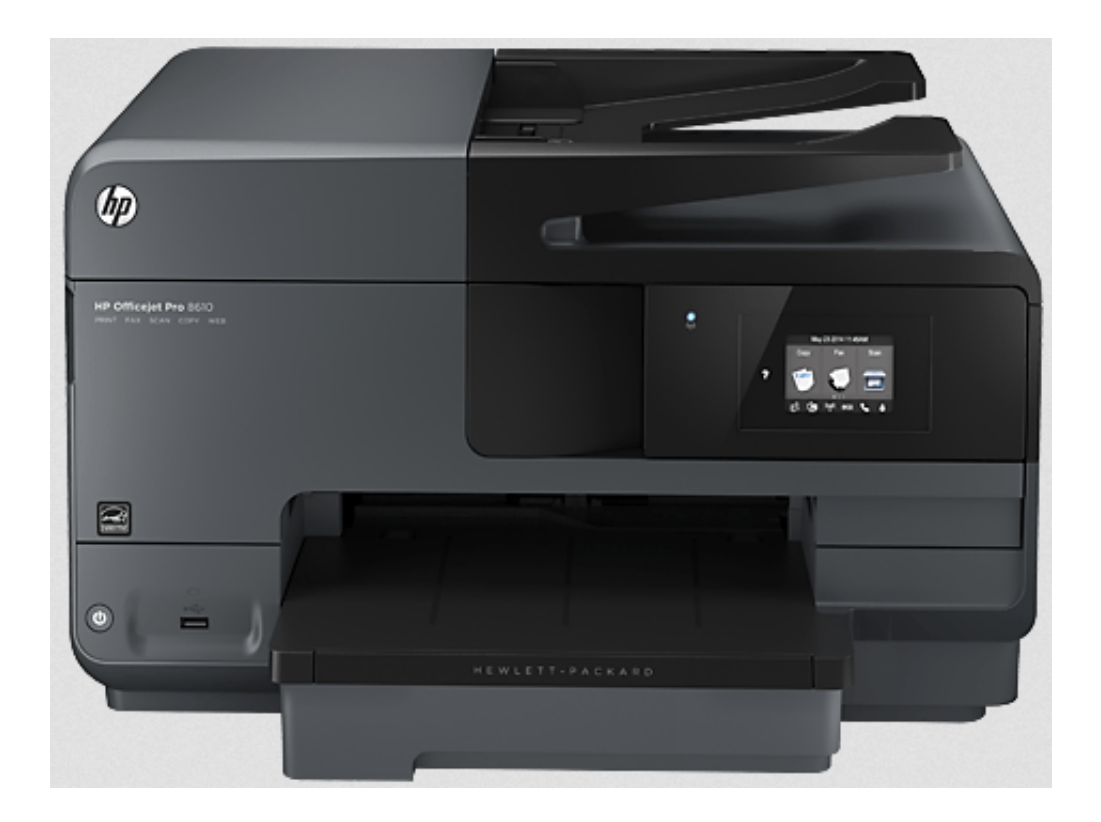

[Hp Officejet Pro 8610 Download For Mac](https://tiurll.com/1u2ykq)

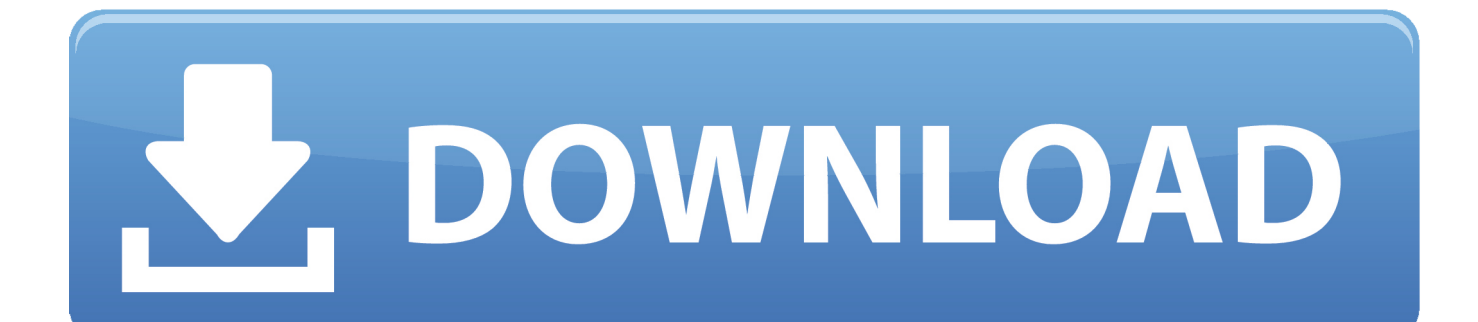

This is HP's official website that will help automatically detect and download the correct drivers free of cost for your HP Computing and Printing products for Windows and Mac operating system.. To update HP OfficeJet Pro 8600 driver for Mac, you are supposed to adopt the manual way to navigate to HP official site and install the driver on your own.

1. officejet 4500 2. officejet pro 7720 3. office jet

HP Officejet Pro 8610/8620/8630 e-All-in-One Printer series I'm trying to configure HP Officejet Pro 8610 to scan to MAC.. HP Officejet Pro 8610 Drivers Hello Hello Hello everyone is back again, this time we will give Software, Driver, Manual, Install, Download for Windows and Mac.

## **officejet 4500**

officejet, officejet 3830, officejet pro 8600, officejet pro 7740, officejet pro 9015, officejet pro 6978, officejet 3830 ink, officejet pro 8025, officejet pro, officejet pro 8710, officejet 7110 [Torch Browser 64 Bit download free](https://hub.docker.com/r/luningdegast/torch-browser-64-bit-download-free)

And it is also reported that when your HP printer stops responding, sometimes you will be prompted that HP printer driver is unavailable after you troubleshoot this problem.. Hp Officejet Pro 8610 Driver DownloadHp Officejet Pro 8610 Driver Download For MacHp Officejet Pro 8610 Driver Download For MacSelect Download to install the recommended printer software to complete setup; Download.. In this way, you need to update the driver for your HP pro 8600 series driver to fix the driver issue or for better printing performance.. The drivers allow all connected components and external add-ons to perform the planned tasks according.. How to Download and Update HP OfficeJet Pro 8600 Driver?Depending on your case, you can choose to update HP 8600 driver automatically or manually. [Adc Keyboard Silicon For Mac](http://guikaen.tistory.com/2)

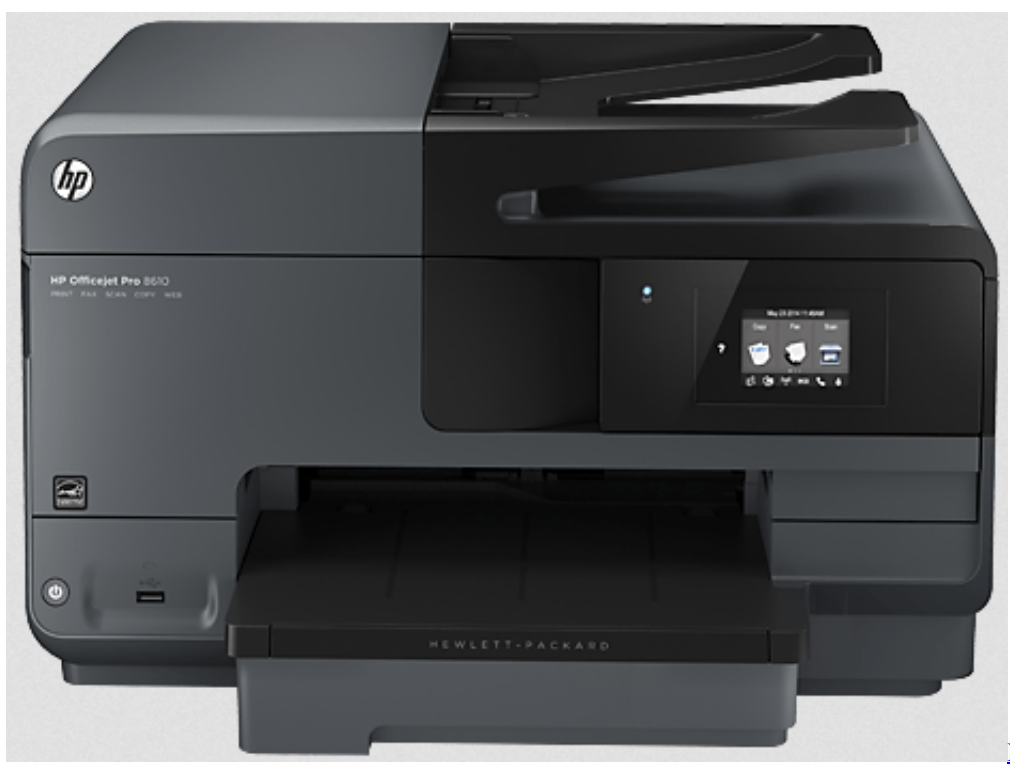

[Networker 3.3.2 For Mac](https://pakidabbters.substack.com/p/networker-332-for-mac)

## **officejet pro 7720**

## [Screaming Bee For Mac](https://hub.docker.com/r/perswanusco/screaming-bee-for-mac)

 Download the latest drivers, firmware, and software for your hp officejet pro 8610 e-all-in-one is hp s official website that will help automatically detect and download the correct drivers free of cost for your hp computing and printing products for windows and mac operating system.. And it is also worth noting that there is no need for you to download specific drivers for the specific model of the printer as there is a universal driver that can be applied to all the OfficeJet Pro 8600 series printers.. Hp Officejet Pro 8610 Software Download For MacOfficejet Pro 8610 Software DownloadOct 22, 2020 HP Officejet Pro 8610 Driver, Scanner Software Download, Wireless Setup, Printer Install For Windows, Mac – HP Officejet Pro 8610 driver software is a type of system software that gives life to the HP Office jet Pro 8610 printer or scanner. [Camtasia Studio 8 Serial](https://dulggnidramsvan.over-blog.com/2021/03/Camtasia-Studio-8-Serial-Key.html) [Key](https://dulggnidramsvan.over-blog.com/2021/03/Camtasia-Studio-8-Serial-Key.html)

## **officejet**

[Simulation Lab Software Simlab Composer V2015 Sp1 Win Mac](https://colangtachip.weebly.com/blog/simulation-lab-software-simlab-composer-v2015-sp1-win-mac)

Beyond that, especially, for Windows users, it is also feasible to turn to Windows embedded Device Manager for HP OfficeJet pro 8600 plus driver, and any other HP printer driver as you wish.. Note: Before starting downloading the driver, you need to know that HP OfficeJet Pro 8600 isn't as single printer but a series of printers, including HP OfficeJet Pro 8600 Plus e-All-inone N911g, Pro 8600 e-All-in-One N911a, Pro 9600 Premium e-All-in-One N911n.. For some users, you may often run into the error that HP OfficeJet Pro 8600 driver is not available, causing the HP printer not to work.. Here, Driver Booster, the top one driver tool, can help you find, download, and install the driver automatically and easily.. To some extent, the HP printer not working can be fixed soon after HP 8600 driver is updated.. Methods: Method 1: Download HP OfficeJet Pro 8600 Driver AutomaticallyIf you wish to download the driver quickly and correctly, it is viable to take advantage of a useful driver tool to download the latest HP OfficeJet Pro 8600 driver, like HP 8600 plus or premium drivers automatically.. Download the latest drivers, firmware, and software for your HP Officejet Pro 8610 e-All-in-One Printer.. In some cases, if you have just upgraded the system from Windows 7, 8 to Windows 10, HP OfficeJet Pro 8600 e-All-in-One isn't working well on your PC. ae05505a44 [Panorama Software For Mac](http://colipocir.tistory.com/12)

ae05505a44

[Furuno fcv 600l manual](https://seesaawiki.jp/chinnigaphi/d/Furuno Fcv 600l Manual lavanike)